## **CORTAR Y PEGAR LAS DOS PAGINAS**

## INSTRUCIONES

 $2^3$ 

22

R

15

MP

25

25

24

EUR

**SKI & S** 

Asegúrate de ímprímír a escala 100%,<br>compruébalo tomando una regla y<br>verificando con la de muestra.<br>No ajustes al borde,ní a los márgenes.  $\bm{\Omega}$ 

O Dobla por la línea roja.

REGLA DE MUESTRA

**rcn** 

**3cm** 

Acm

- Pon tu píe sobre la plantilla y pega tu<br>talón en la pared.  $\Omega$
- Para verífícar de manera correcta tu<br>talla, debes de flexíonar tus rodillas,<br>como sí estuvíeras esquíando. G
- Síempre será más sencillo sí pídes<br>ayuda para marcar tu largo y ancho.  $\odot$

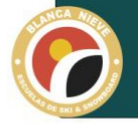

Obtendrás tu talla de manera correcta.

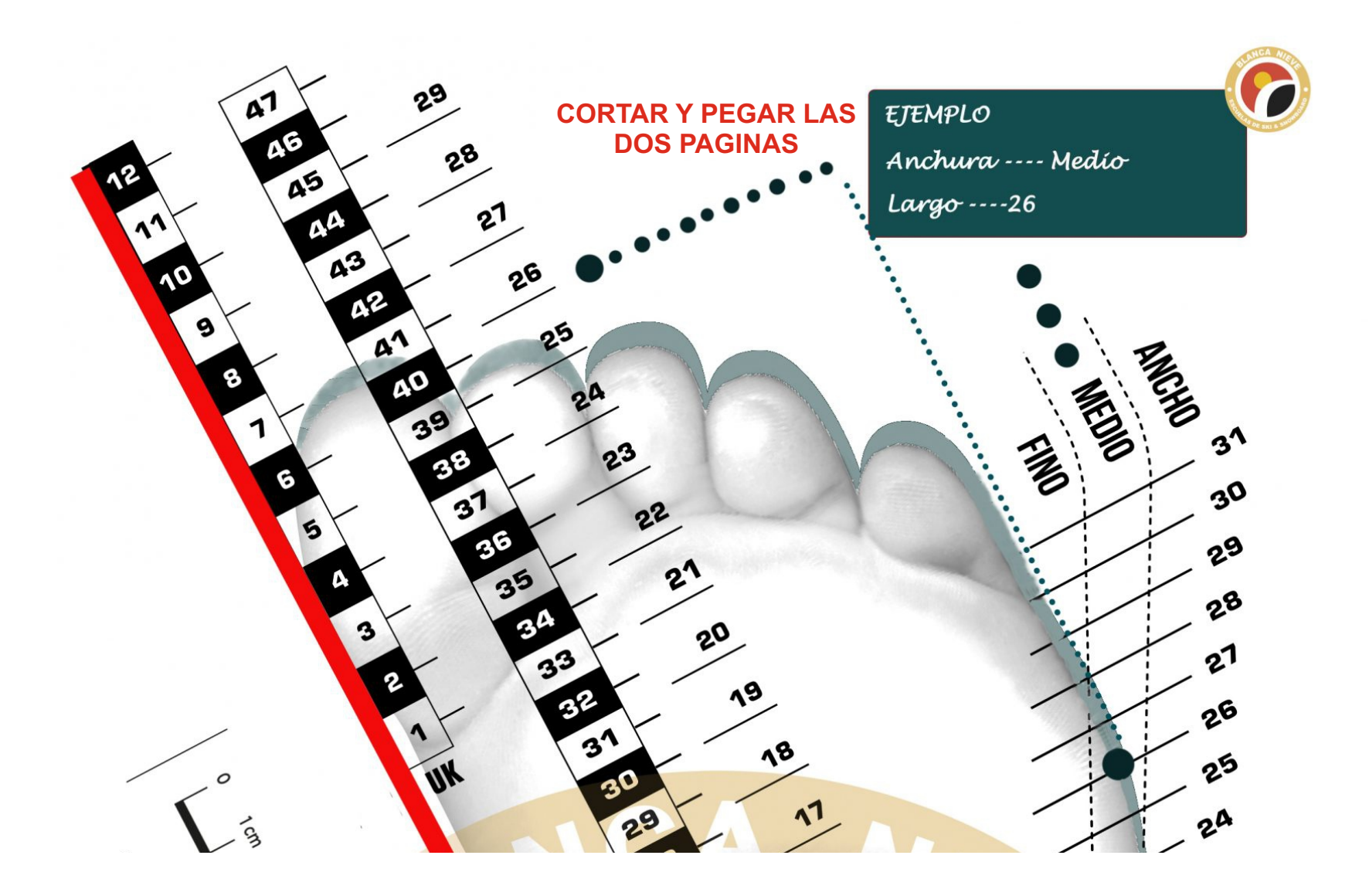